## 6AV2124 **QQCO2 OAXO**

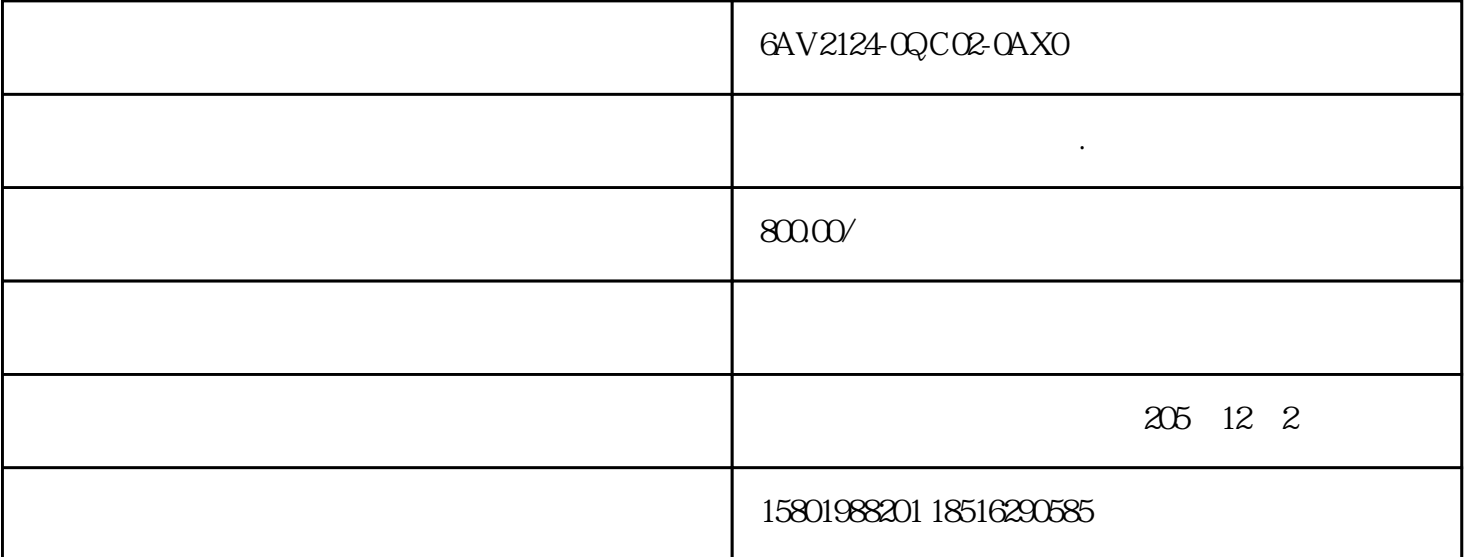

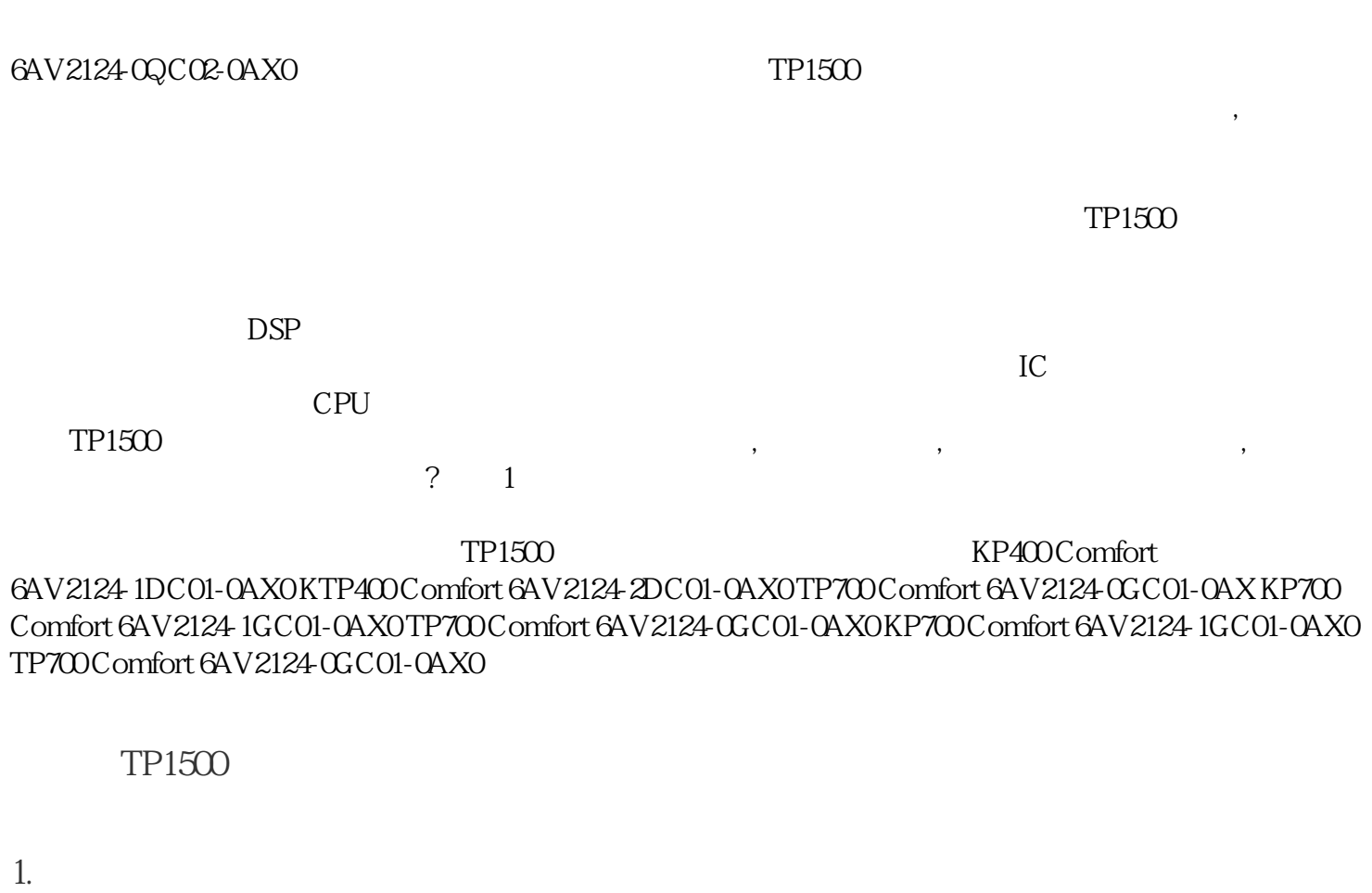

2. 上电烧保险 逆变器烧坏 三极管D667击穿

 $3 \t CPU$ 

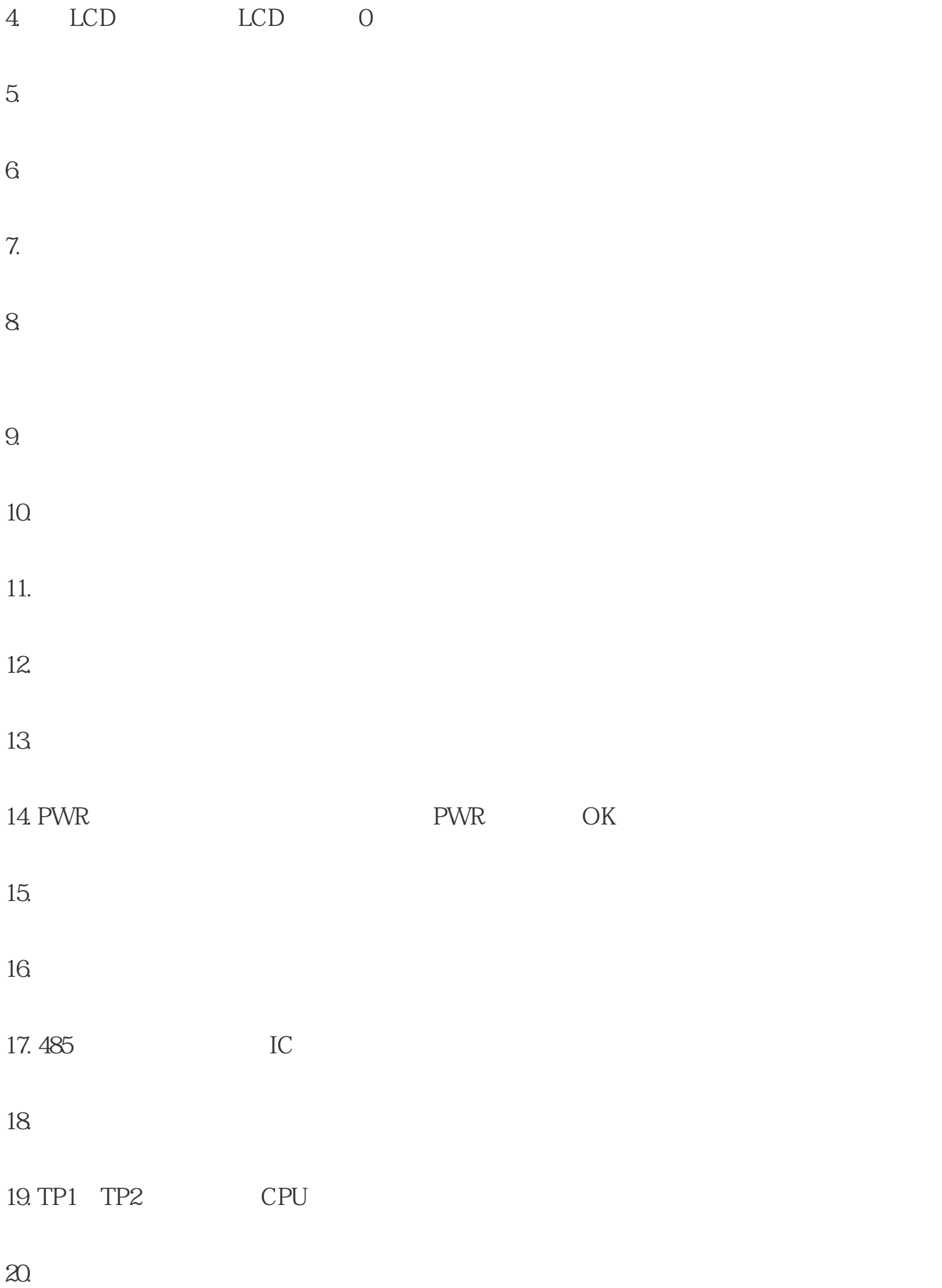

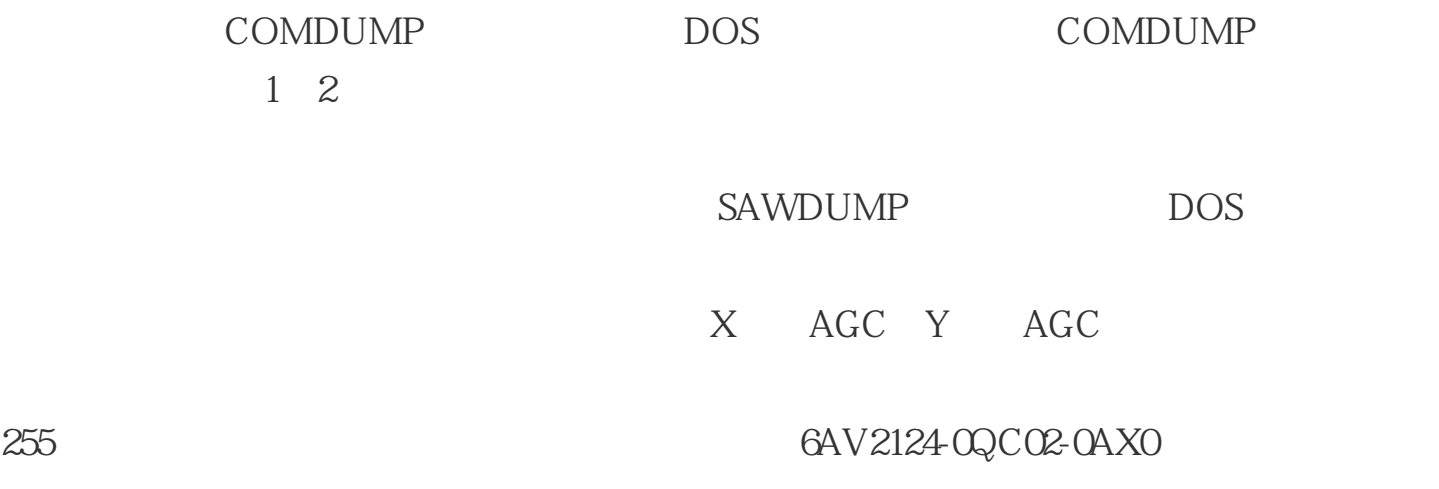

 $22.$ 

 $23$